# **Pression absolue et Température**

Référence PS-2146

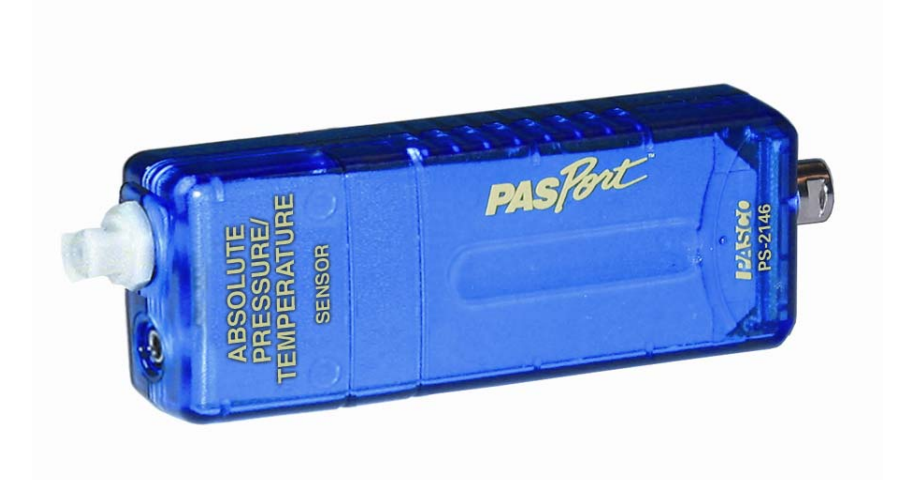

## **Introduction**

Le capteur PS-2146 permet de mesurer deux paramètres simultanément : la pression absolue et la température. Il est idéal pour étudier la loi des gaz.

Plusieurs unités de mesure peuvent être choisies avec le logiciel DataStudio : la température peut être affichée en °C, °F ou encore en K, et la pression en kPa, atm, N/m²…

### **Installation et démarrage**

- 1. Brancher votre interface à un port USB de l'ordinateur.
- 2. Brancher la prise du capteur à l'interface.

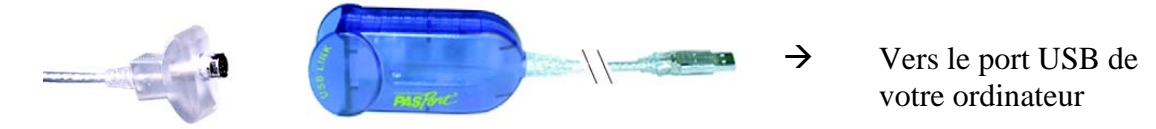

3. La fenêtre suivante s'ouvre.

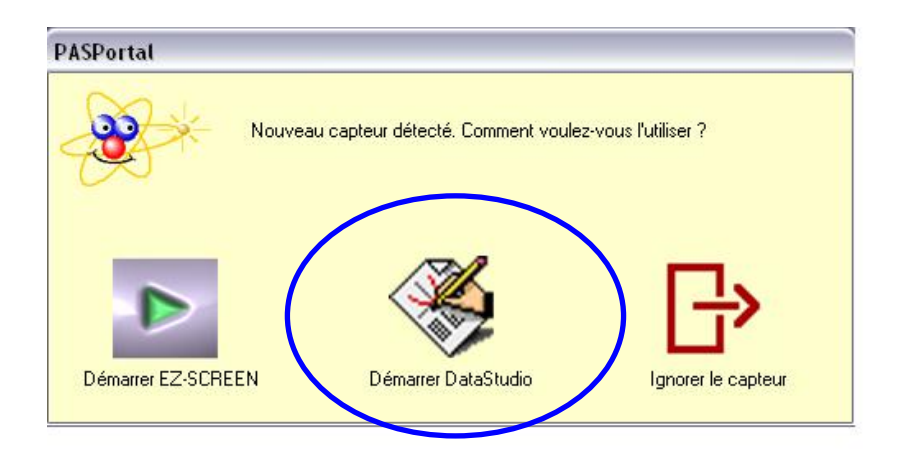

4. Choisir "Démarrer DataStudio".

5. Une fenêtre donnant la pression absolue s'ouvre automatiquement. Pour afficher la température, suivre les instructions de la page suivante.

6. Cliquer sur le bouton **Démarrer** pour lancer l'acquisition.

#### **Choix des mesures affichées**

Il est possible d'afficher la pression absolue, la température ou encore les deux simultanément.

Pour ce faire, cliquer sur le bouton "configuration" de la barre d'outil de DataStudio.

Cocher les mesures désirées ou décocher les autres et choisir les unités.

Pour avoir par exemple la pression en fonction de la température, ouvrir une fenêtre graphique et sélectionner la pression sur l'axe des ordonnées et la température sur l'axe des abscisses.

#### **Caractéristiques**

- **Fréquence d'échantillonnage :** jusqu'à 100Hz
- **Pression absolue :**
- $\triangleright$  Plage de mesure : de 0 à 700 kPa
- ¾ Précision : 2 kPa
- $\triangleright$  Résolution : 0.1 kPa
- **Température (une sonde souple est fournie) :**
- $\triangleright$  Plage de mesure : de -10°C à 70°C
- $\triangleright$  Précision : 0.5°C

Il est également possible de connecter d'autres sondes de température :

- PS-2153 (sonde résistante) : -35°C à 135°C
- PS-2131 (température de surface / de la peau) : -10°C à 70°C

*Pour tout renseignement complémentaire, n'hésitez pas à contacter notre service technique :* 

#### *SORDALAB*

*Tél : 01.69.92.26.72 Fax : 01.69.92.26.74 Web : www.sordalab.com Mail : sordalab@wanadoo.fr*